## **COMP 322: Fundamentals of Parallel Programming**

# **Lecture 3: Multiprocessor Scheduling, Abstract Performance Metrics**

#### **Vivek Sarkar Department of Computer Science, Rice University vsarkar@rice.edu**

**https://wiki.rice.edu/confluence/display/PARPROG/COMP322**

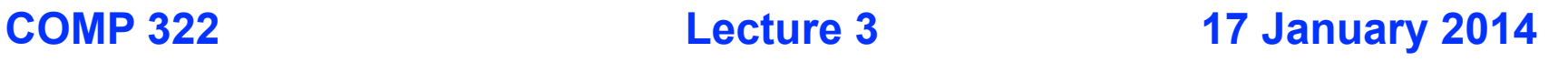

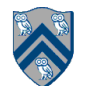

# **Ideal Parallelism (Recap)**

- • **Define ideal parallelism of Computation G Graph as the ratio, WORK(G)/CPL(G)**
- • **Ideal Parallelism is independent of the number of processors that the program executes on, and only depends on the computation graph**

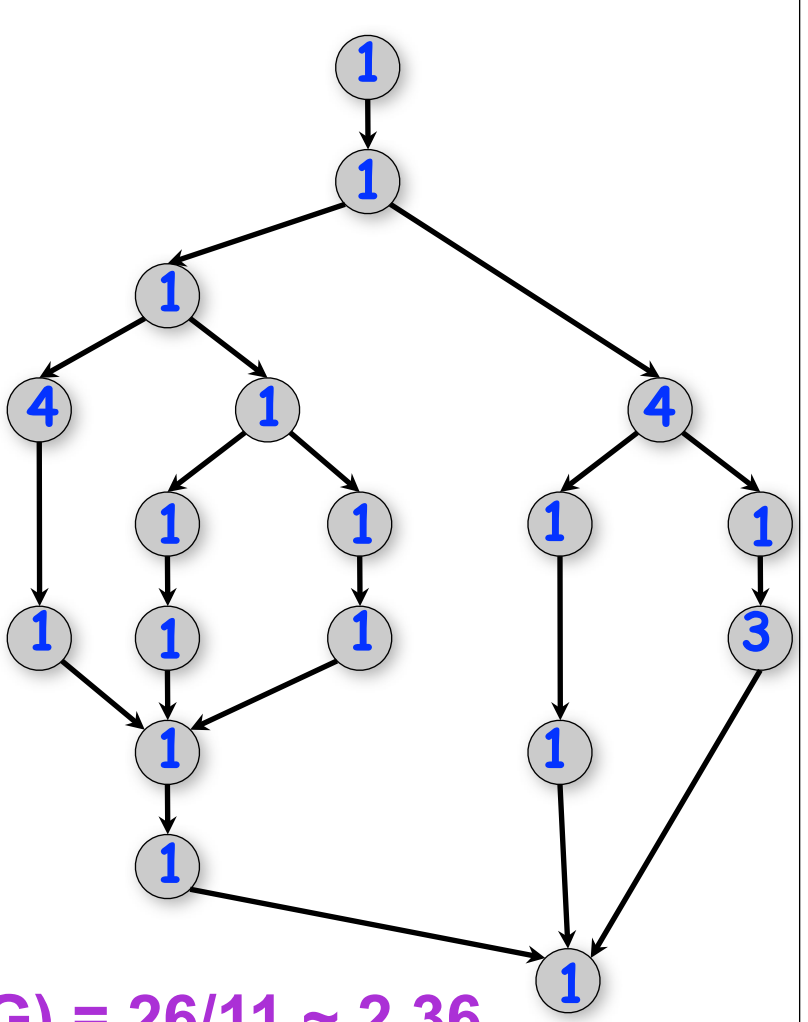

#### **Example:**

**WORK(G) = 26 CPL(G) = 11**

**Ideal Parallelism = WORK(G)/CPL(G) = 26/11 ~ 2.36**

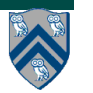

#### **Solution to Worksheet 2 (Reverse Engineering a Computation Graph)**

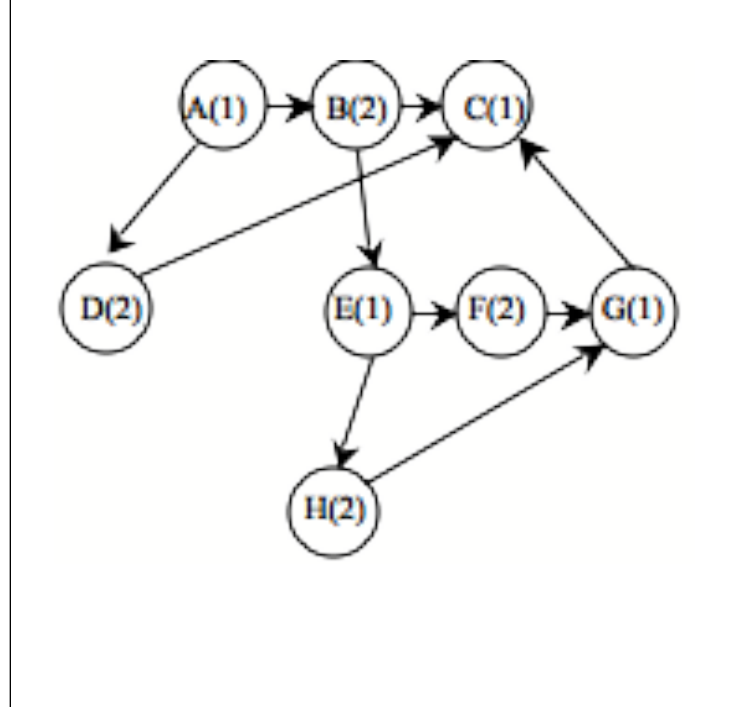

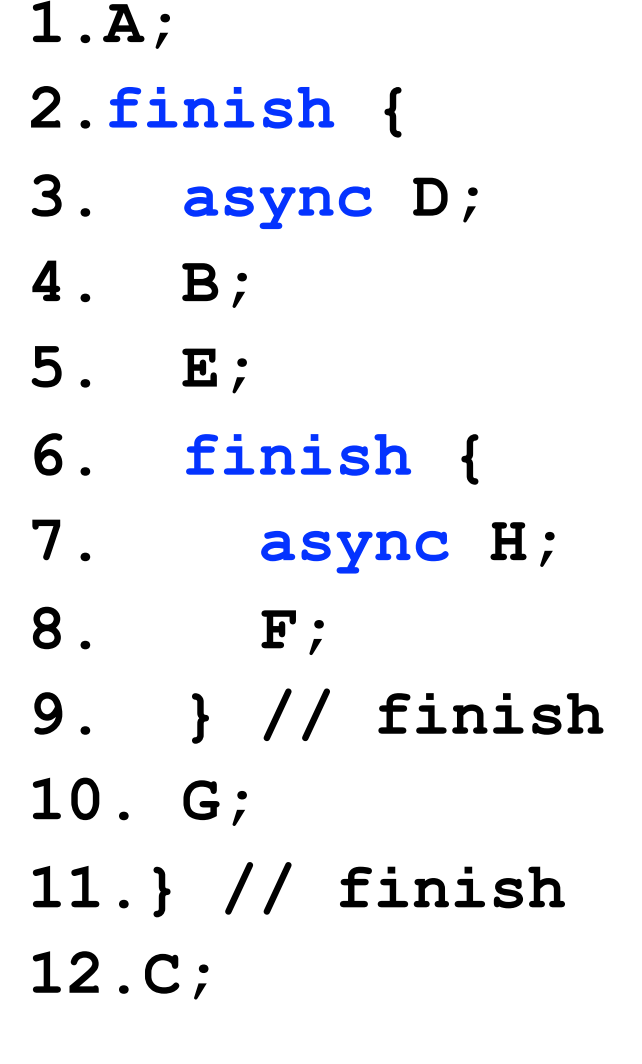

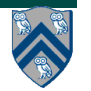

### **Scheduling of a Computation Graph on a fixed number of processors: Example**

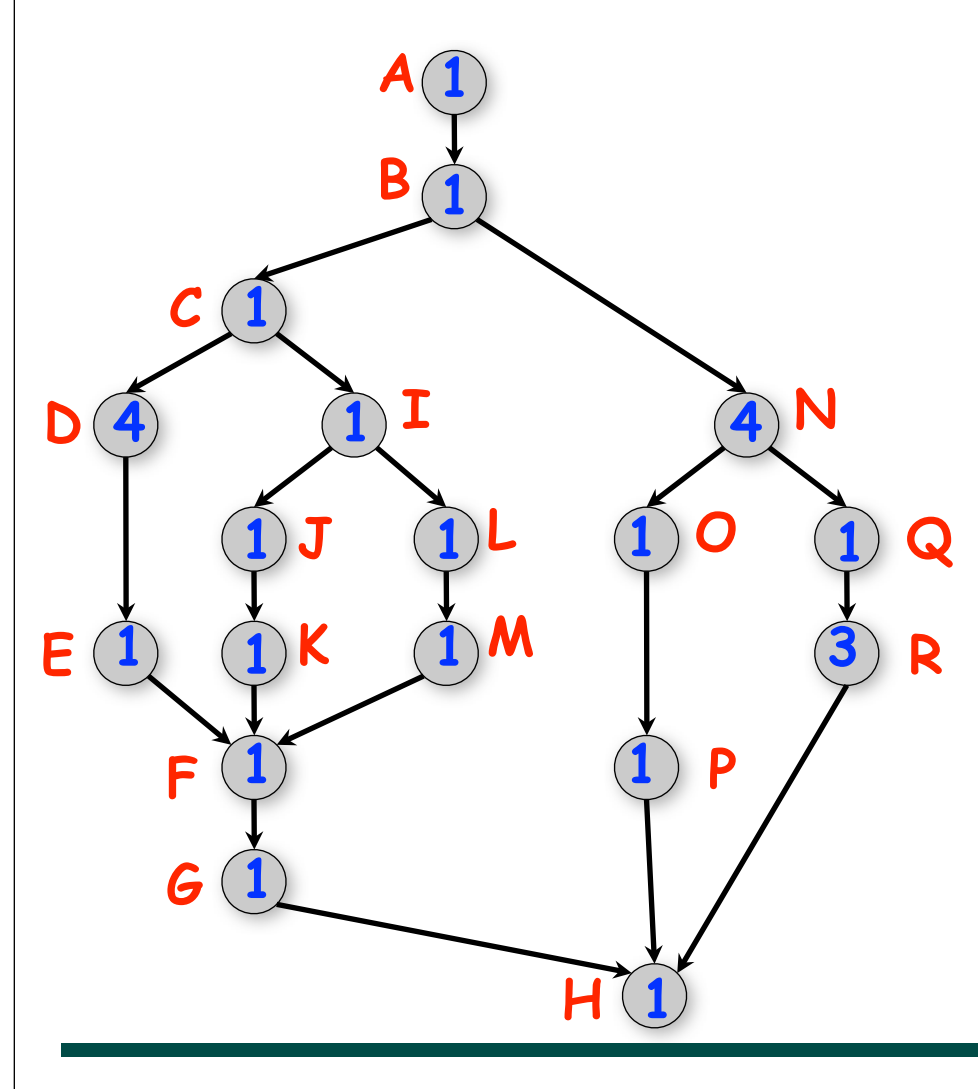

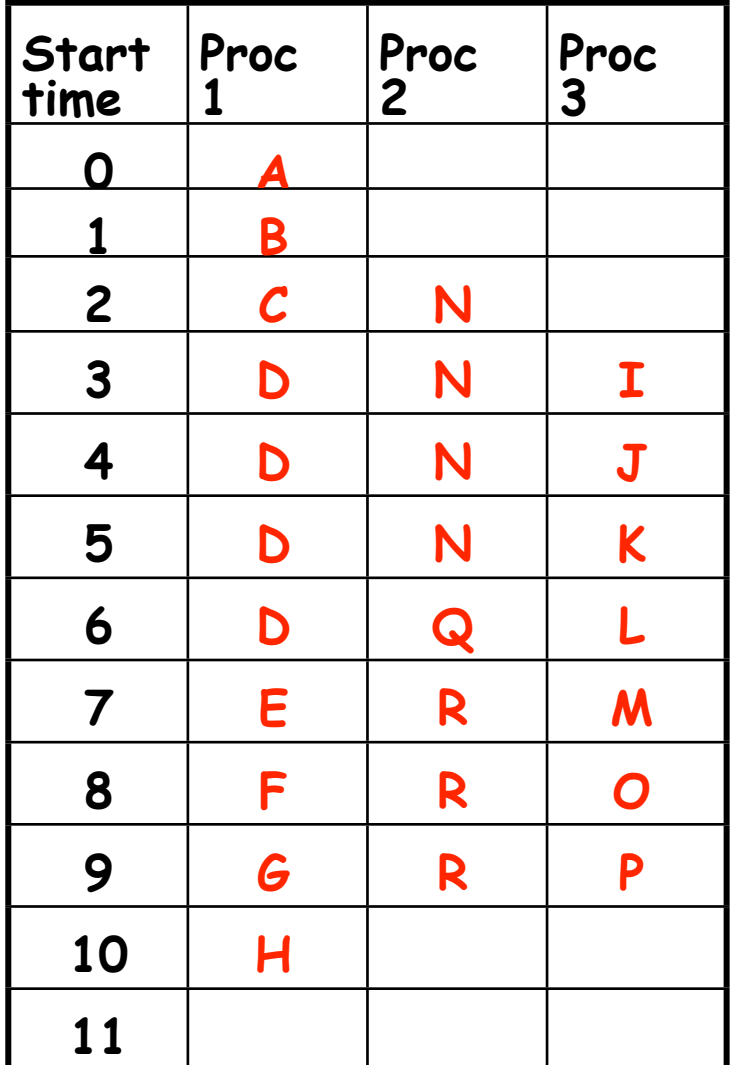

**4 COMP 322, Spring 2014 (V.Sarkar)**

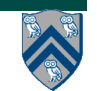

### **Scheduling of a Computation Graph on a fixed number of processors, P**

- **• Assume that node N takes TIME(N) regardless of which processor it executes on, and that there is no overhead for creating parallel tasks**
- **• A schedule specifies the following for each node**

**—START(N) = start time**

**—PROC(N) = index of processor in range 1...P**

```
such that
```
- **—START(i) + TIME(i) <= START(j), for all CG edges from i to j (Precedence constraint)**
- **—A node occupies consecutive time slots in a processor (Nonpreemption constraint)**
- **—All nodes assigned to the same processor occupy distinct time slots (Resource constraint)**

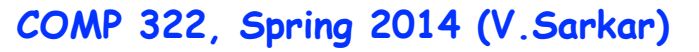

## **Greedy Schedule**

• **A greedy schedule is one that never forces a processor to be idle when one or more nodes are ready for execution** 

- **A node is ready for execution if all its predecessors have been executed**
- **Observations**
	- —**T1 = WORK(G), for all greedy schedules**
	- —**T∞ = CPL(G), for all greedy schedules**
- where  $T_p$  = execution time of a schedule for **computation graph G on P processors**

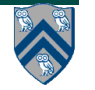

### **Lower Bounds on Execution Time of Schedules**

- Let  $T_p$  = execution time of a schedule for **computation graph G on P processors** —**Can be different for different schedules**
- **Lower bounds for all greedy schedules** —**Capacity bound: TP ≥ WORK(G)/P**  $-Critical$  path bound:  $T_{p} \geq CPL(G)$
- **Putting them together** —**TP ≥ max(WORK(G)/P, CPL(G))**

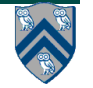

### **Upper Bound on Execution Time of Greedy Schedules**

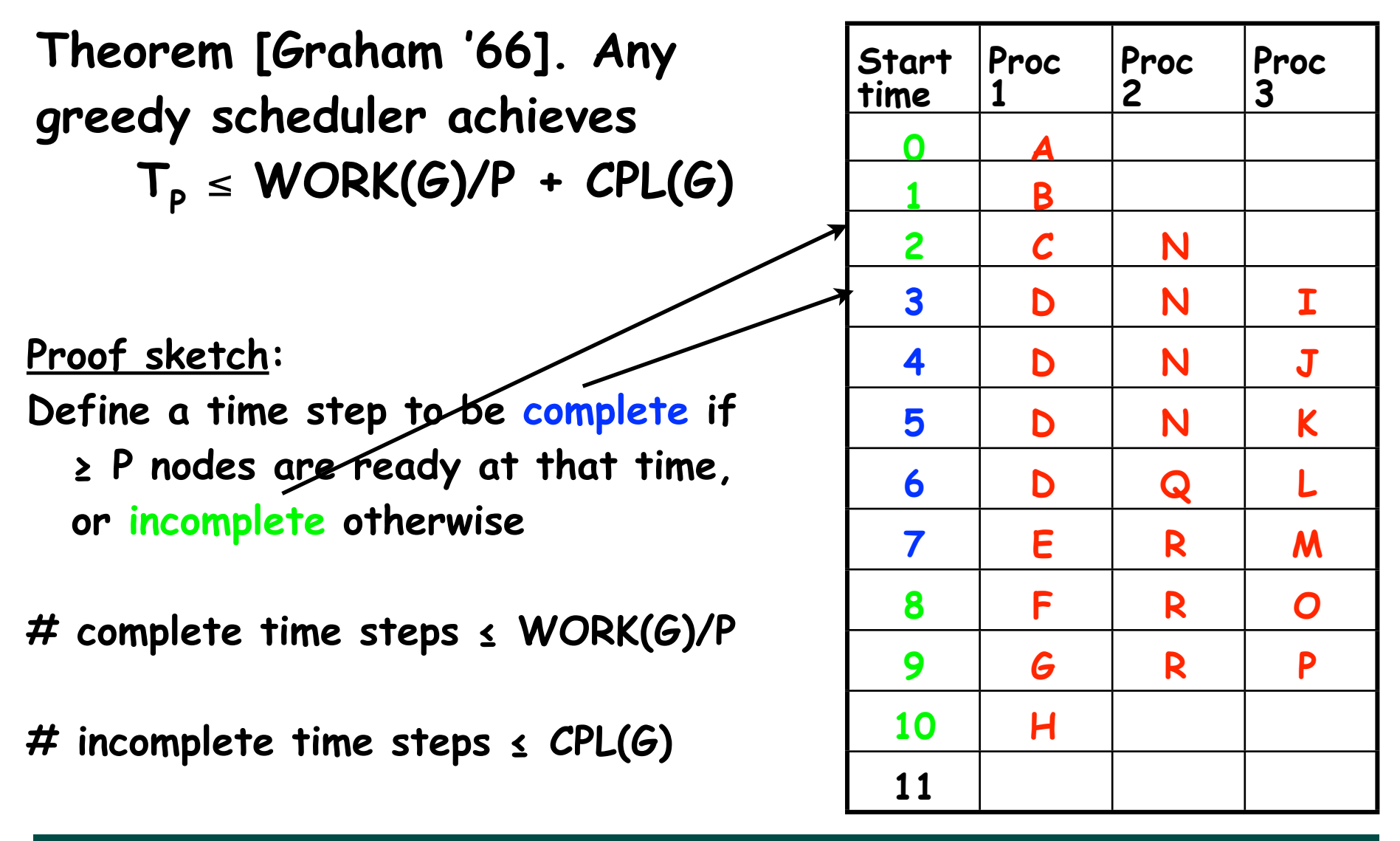

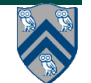

**Bounding the performance of Greedy Schedulers**

**Combine lower and upper bounds to get**

 $max(WORK(G)/P,$   $CPL(G)) \leq T_p \leq WORK(G)/P + CPL(G)$ 

**Corollary 1: Any greedy scheduler achieves execution**  time T<sub>p</sub> that is within a factor of 2 of the optimal time **(since max(a,b) and (a+b) are within a factor of 2 of each other, for any a ≥ 0,b ≥ 0 ).**

**Corollary 2: Lower and upper bounds approach the same value whenever** 

- • **There's lots of parallelism, WORK(G)/CPL(G) >> P**
- • **Or there's little parallelism, WORK(G)/CPL(G) << P**

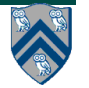

## **Parallel Speedup**

- Define Speedup(P) =  $T_1 / T_p$ 
	- —**Factor by which the use of P processors speeds up execution time relative to 1 processor, for a fixed input size**
	- —**For ideal executions without overhead, 1 <= Speedup(P) <= P**
	- —**Linear speedup** 
		- **When Speedup(P) = k\*P, for some constant k, 0 < k < 1**
- **Ideal Parallelism = Parallel Speedup on an unbounded number of processors**

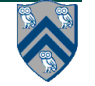

## **Abstract Performance Metrics**

- **Basic Idea**
	- —Count operations of interest, as in big-O analysis
	- —Abstraction ignores overheads that occur on real systems

#### • **Calls to doWork()**

- —Programmer inserts calls of the form, perf.doWork(N), within a step to indicate abstraction execution of N application-specific abstract operations
	- e.g., adds, compares, stencil ops, data structure ops
- —Multiple calls dynamically add to the execution time of current step in computation graph

#### • **Abstract metrics are enabled by calling**

- **—System.setProperty(HjSystemProperty.abstractMetrics. propertyKey(), "true");**
- I**f an HJ program is executed with this option, abstract metrics are printed at end of program execution with WORK(G), CPL(G), Ideal Parallelism = WORK(G)/ CPL(G)**

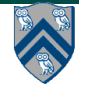

## **Course Announcements**

- **All Unit 1 lecture and demonstration quizzes are due by Jan 24th —Quizzes are still being uploaded into edX**
- **Homework 1 assigned today, and is due on Jan 31st**
- **Next week's schedule (Jan 20-24)**
	- **—No lecture on Monday (MLK Jr Day)**
	- **—No lab next week on Monday or Wednesday**
	- **—We will have lectures on Wednesday & Friday as usual**
- **Course grading rubric (see course wiki for details)**
	- **—Six homeworks = 40% total (6.67% per homework)**
	- **—Exam 1 = 20% (Take home, assigned Feb 26th, due by Feb 28th)**
	- **—Exam 2 = 20% (Take home, assigned April 25th, due by May 2nd)**
	- **—edX quizzes = 10% total**
	- **—Class participation = 10% total (labs, worksheets, in-class Q&A, Piazza Q&A, bug reports, demonstration volunteers, ...)**

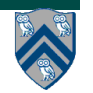